$\le$  -Photoshop CS  $\ge$ 

<<Photoshop CS >>

- 13 ISBN 9787542728128
- 10 ISBN 7542728121

出版时间:2004-5

页数:372

PDF

更多资源请访问:http://www.tushu007.com

, tushu007.com

 $,$  tushu007.com

# $\leq$  -Photoshop CS  $\geq$

Photoshop CS

# $\leq$ -Photoshop CS

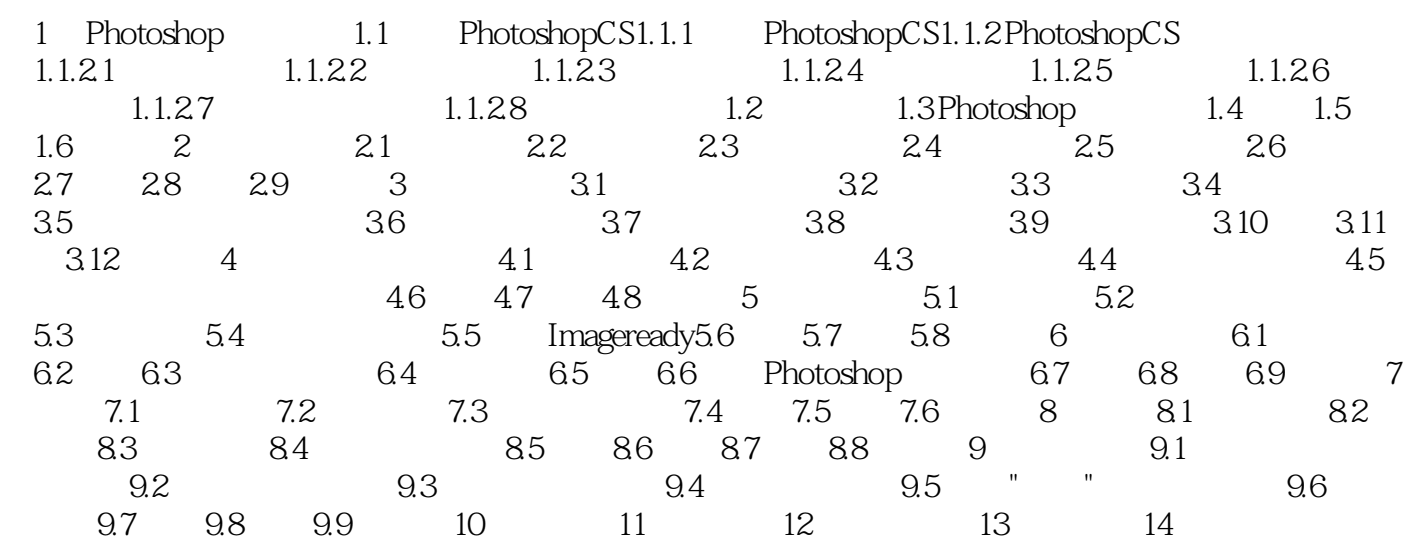

 $,$  tushu007.com

### $\leq$  -Photoshop CS  $\geq$

Photoshop CS Photoshop GS

#### $,$  tushu007.com

# $\leq$  -Photoshop CS  $\geq$

本站所提供下载的PDF图书仅提供预览和简介,请支持正版图书。

更多资源请访问:http://www.tushu007.com